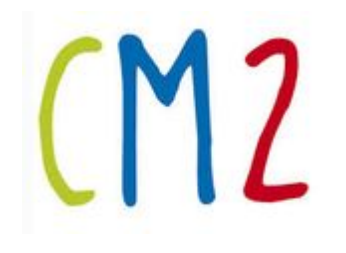

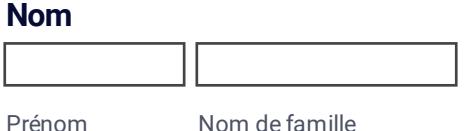

## **Mathématiques**

Vendredi 3 Avril 2020

# **Ceintures de problèmes**

**Trouve la solution à ce problème en expliquant ta démarche (opération, résultat, phrase réponse)**

**Pour les ceintures blanches (tout le monde sauf Manoa, Zachary et Ludoïck qui ont gagné leur ceinture rose)**

Guillaume possède 6 albums de Tintin et Jules en a autant que lui. Pierre en a 12 de plus que Guillaume et Marc en a 7 de plus que Jules.

**Combien les garçons ont-ils d'albums en tout ?**

réponse (opération, résultat, phrase réponse)

# **Ceintures de problèmes**

#### **Trouve la solution à ce problème en expliquant ta démarche (opération, résultat, phrase réponse)**

#### **Pour les ceintures roses mais tout le monde peut essayer bien sur !**

Une personne passe 48 minutes en bus par jour pour se rendre et revenir de son travail. Elle travaille 144 jours par an.

**Combien de temps passe-t-elle chaque année dans le bus (en jours, heures et minutes).**

réponse (opération, résultat, phrase réponse)

### **Numération**

**Pour tout le monde sauf Zachary, Ludoïck, O'mani, Mhirlinda et Samyra qui l'ont fait hier.**

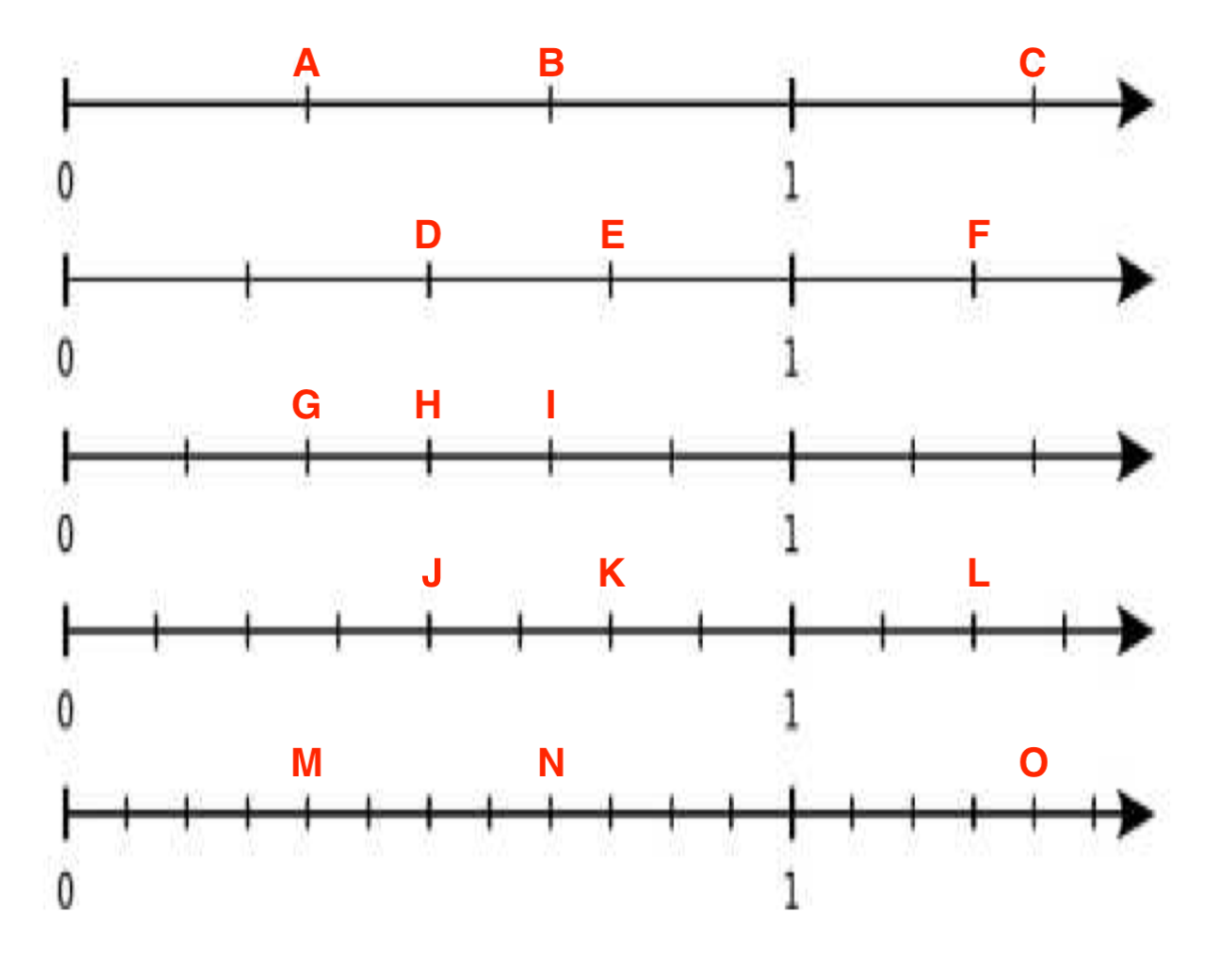

**A quelle fraction correspondent les points A à O (exemple : A= 1/2, B= 2/3 ...) ?**

#### **Regarde cet exemple : A = G = M donc 1/3 = 2/6 = 4/12**

**Complète les égalités suivantes :**

#### $B = ? = ?$  donc  $? = ? = ?$

 $D = ? = ?$  donc  $? = ? = ?$ 

#### **C = ? donc ? = ?**

#### **E = ? donc ? = ?**

**F = ? donc ? = ?**

### **Numération**

**Pour Zachary, Ludoïck, O'mani, Mhirlinda et Samyra**

**A quelle fraction correspondent les points P,L,M et N (exemple : P= 1/2, L= 2/3 ...) ?**

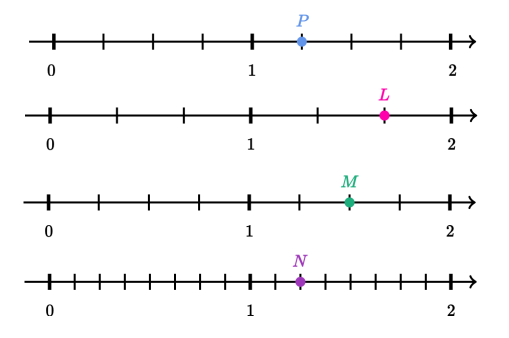

réponse

#### **Quelles sont les fractions égales ?**

réponse

#### **Utilise la droite graduée pour trouver une fraction égale à 4/3.**

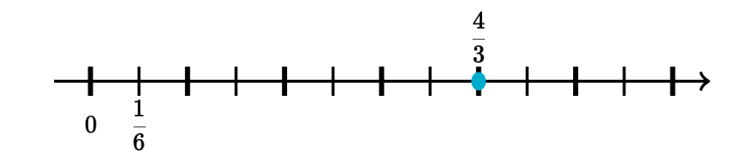

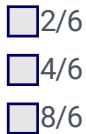

**Sur quelle fraction faut-il placer le point vert pour qu'elle soit égale à la fraction représentée par le point rouge ?**

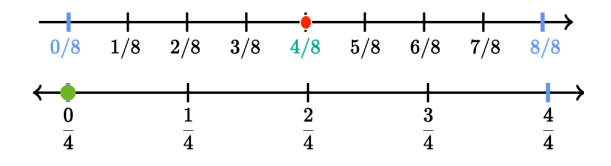

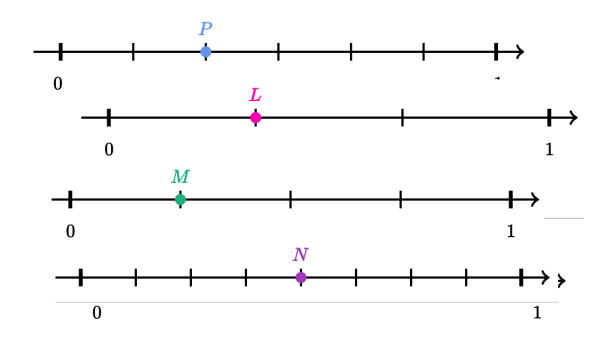

### Lequel de ces points représente la même fraction que le point P ?

réponse

Soumettre